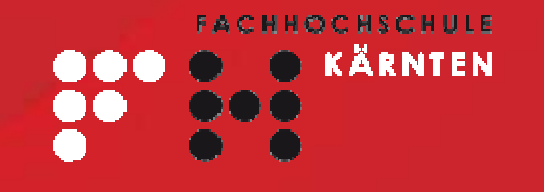

# **Dynamic Ecosystems Floodplain Model**

#### **Emilio Politti MSc Spatial Decision Support SystemsGeoinformation**

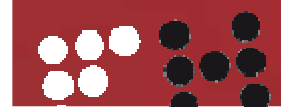

**WWW.FH-KAERNTEN.AT**

#### **Where are we going?**

- **Objective**
- Floodplain ecosystems
	- Importance
	- Modeled phenomena
	- Terms
- Model requirements
- Floodplain modeling procedure
	- Components overview
	- Concept & implementation
	- Software
	- Package
	- Outlook
- Floodplain modeling & SDSS

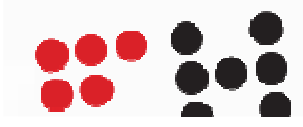

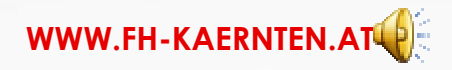

# **Objective**

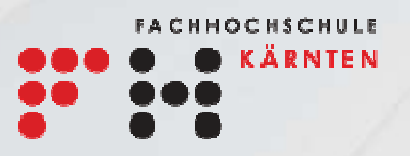

- Computer implementation of:
	- Simulation models (Two Models)
	- Generic for riparian ecosystem
	- Static, initial floodplain landscape model
	- Dynamic floodplain model:
		- Simulates landscape evolution
		- •Vegetation response to variables determine by discharge & morphology

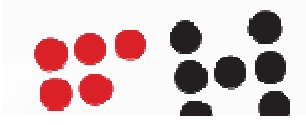

#### **Importance of riparian ecosystems**

• Support of niche species

- Support food webs
- Support birds migration
- Biodiversity
- Cultural heritage
- Water quality
- Impacts wide spread
- International nature restoration-protection laws
	- Assessing tools

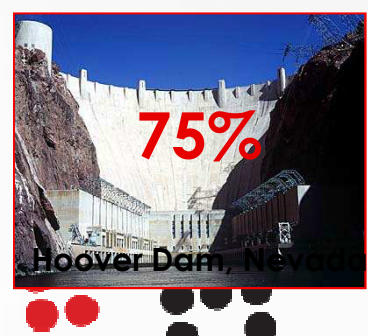

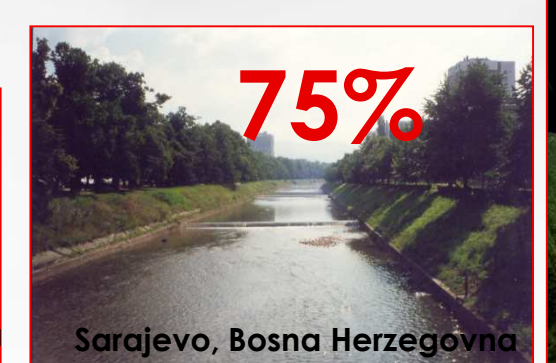

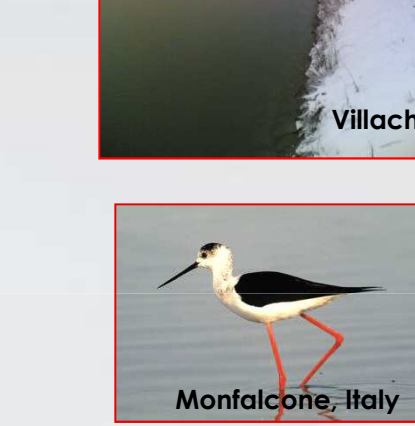

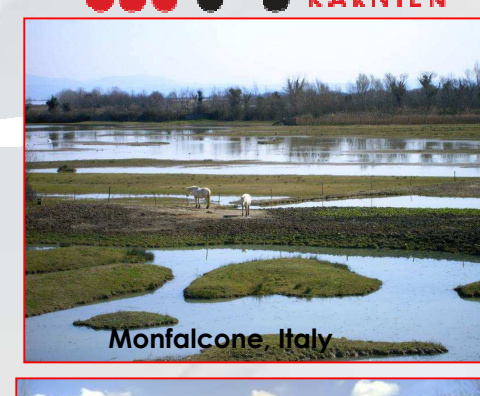

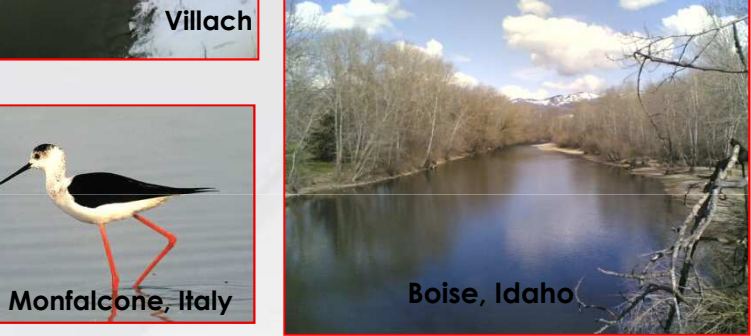

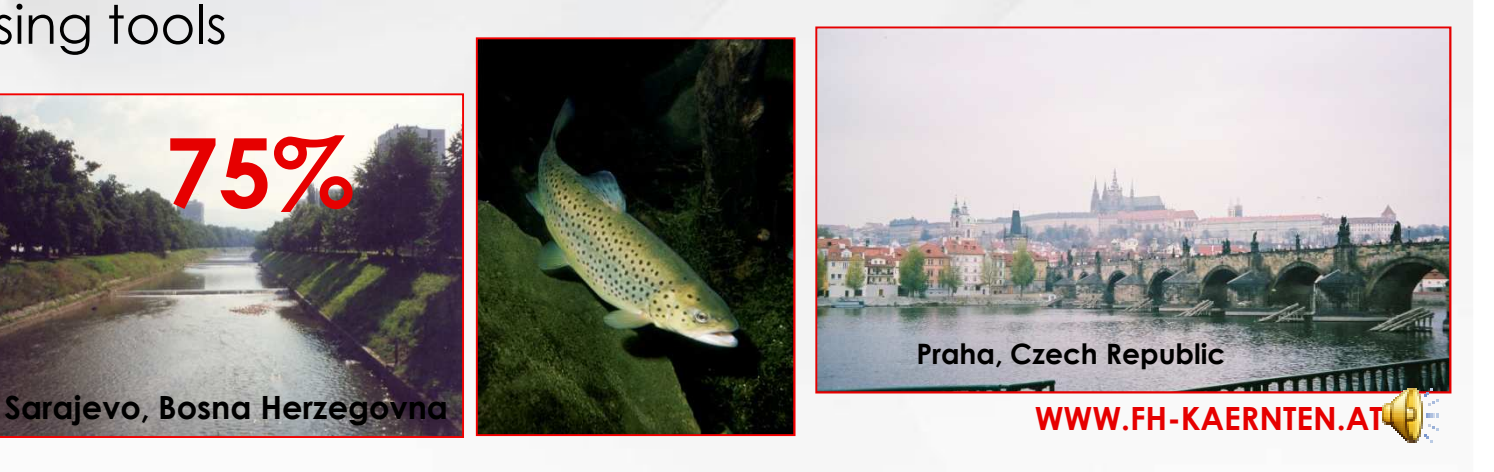

#### **Floodplain ecosystems Considered phenomena**

# •Recruitment

- •Colonization sites •Groundwater level •Scour disturbance (flow by the shore)
- •Shear stress
- •Flood duration (physiological stress)

# •Time

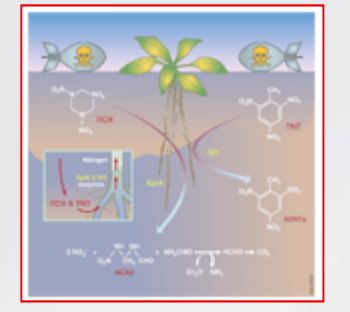

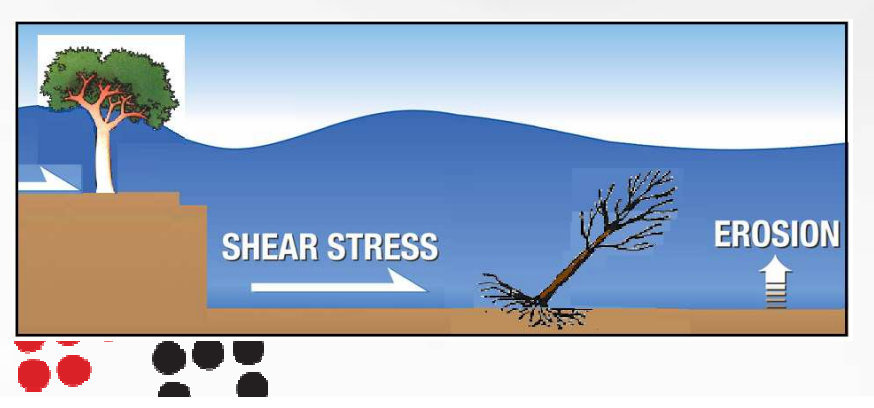

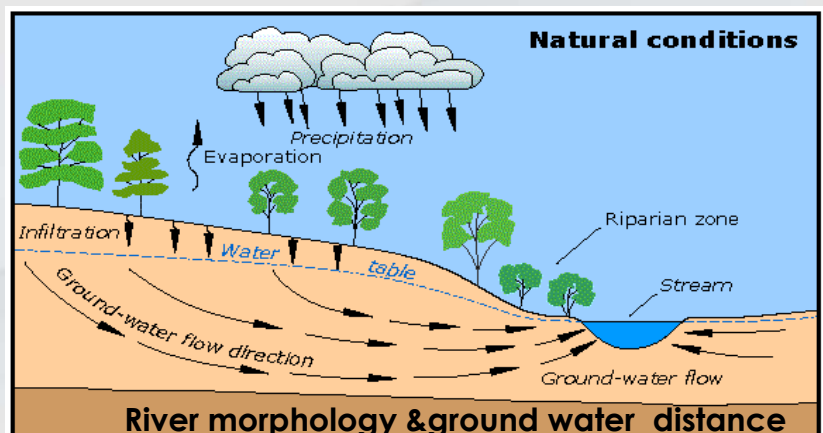

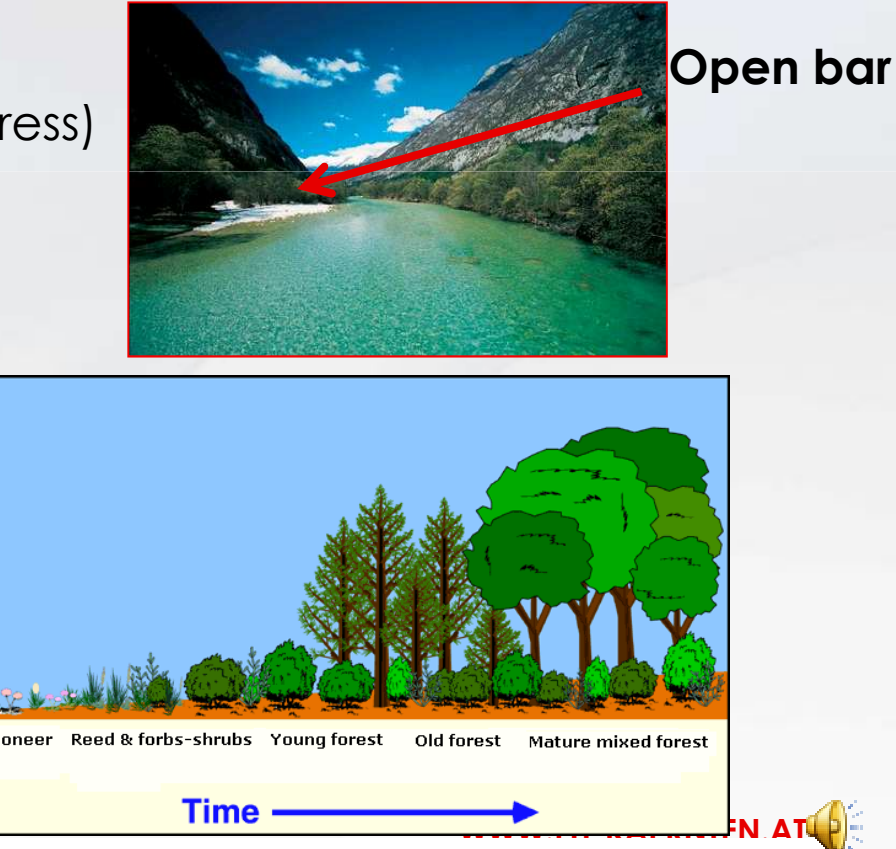

**http://www.physicalgeography.net/fundamentals/9i.html**

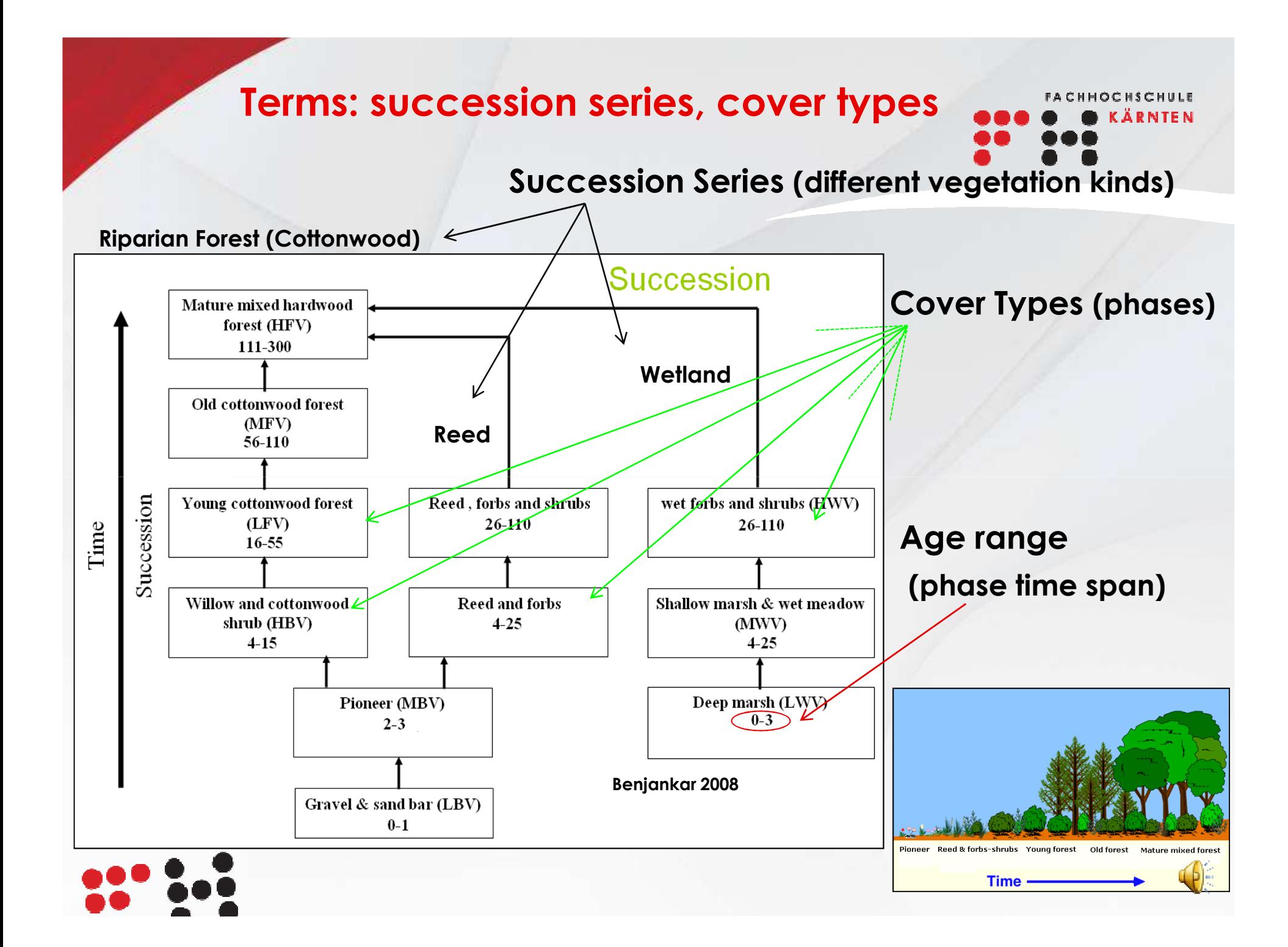

### **Requirements of the model**

- •Spatial referenced inputs-outputs (Maps)
- Model set on three succession series
- Record of cover types areas (additional, non spatial output)
- •Well documented
- •Results displayed with user defined color legend

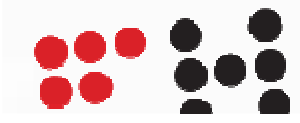

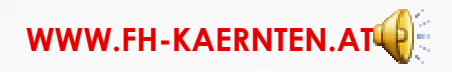

#### **Modeling procedure components**

- •Start condition model:
	- •Defines extents of the starting succession stands
	- •Assigns minimum ages \* of the stands in the study area
- •Succession retrogression model:
	- •Dynamic
	- •Evaluates evolution & spatial distribution of vegetation
	- •Yearly inputs
	- •Made by four submodels
- •Visualization tool:
	- •Re-displays succession retrogression outputs with a unified legend

\*minimum number of years that, in natural conditions, are necessary to reach that stand status (height, resistance, shape…)

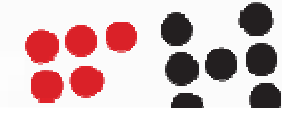

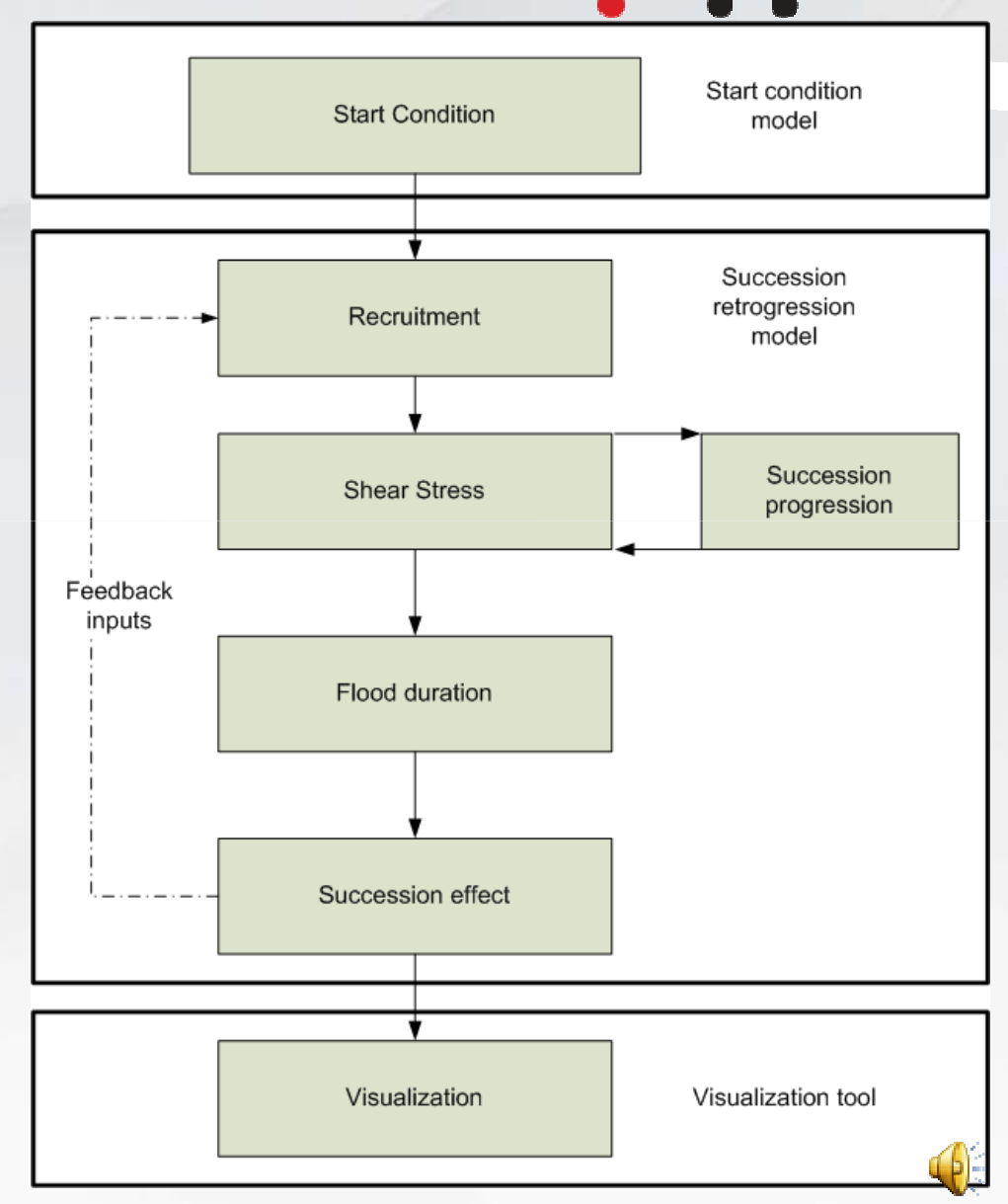

KÄRNTEN

#### **Start condition**

•Defines initial habitat conditions and related landscape

•Height over mean water level

- •Zone where heights are measured (aquatic , bank or floodplain zone)
- •Tuple height-zone defines a unique habitat
- •Each habitat has a unique cover type
- •Each cover type has a minimum age

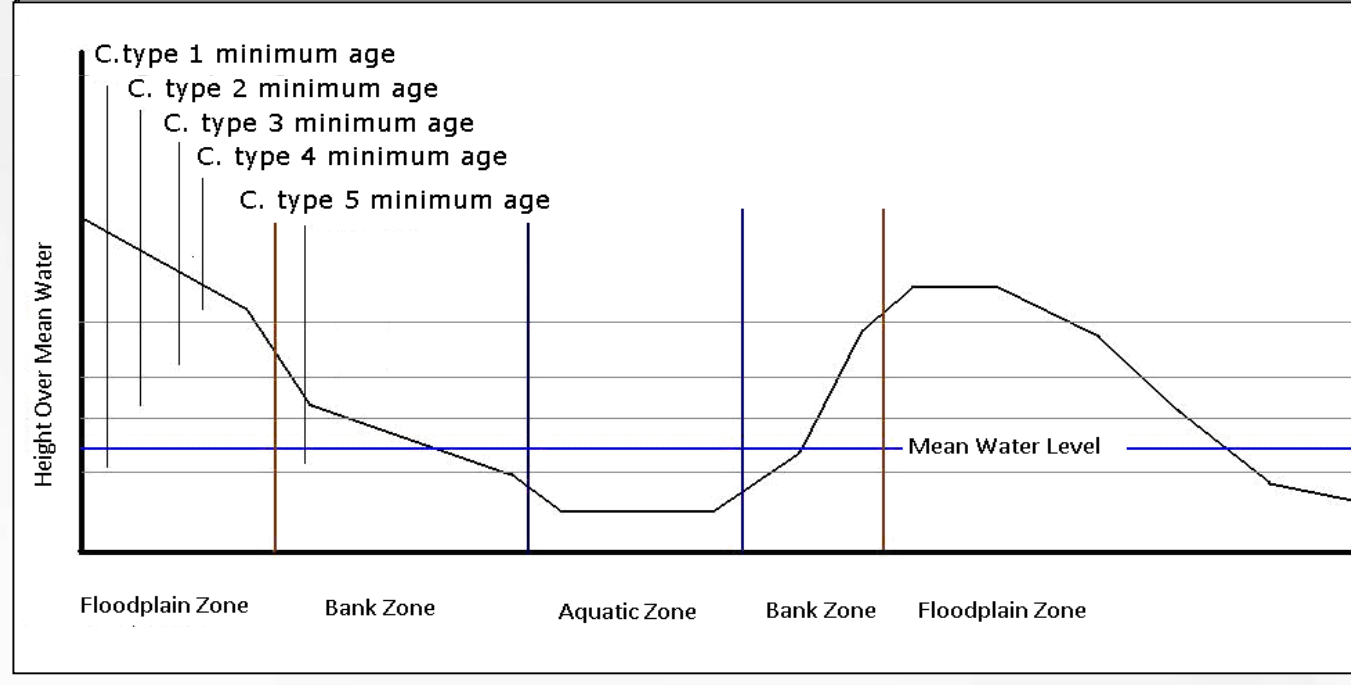

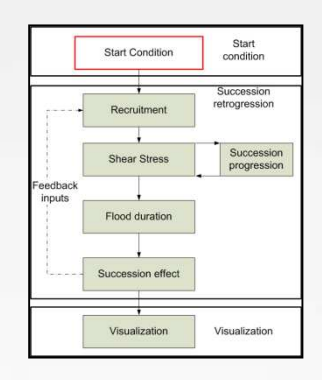

WWW.FH-KAERNTEN.A

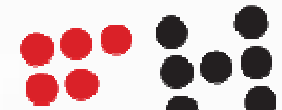

#### **Start condition implementation**

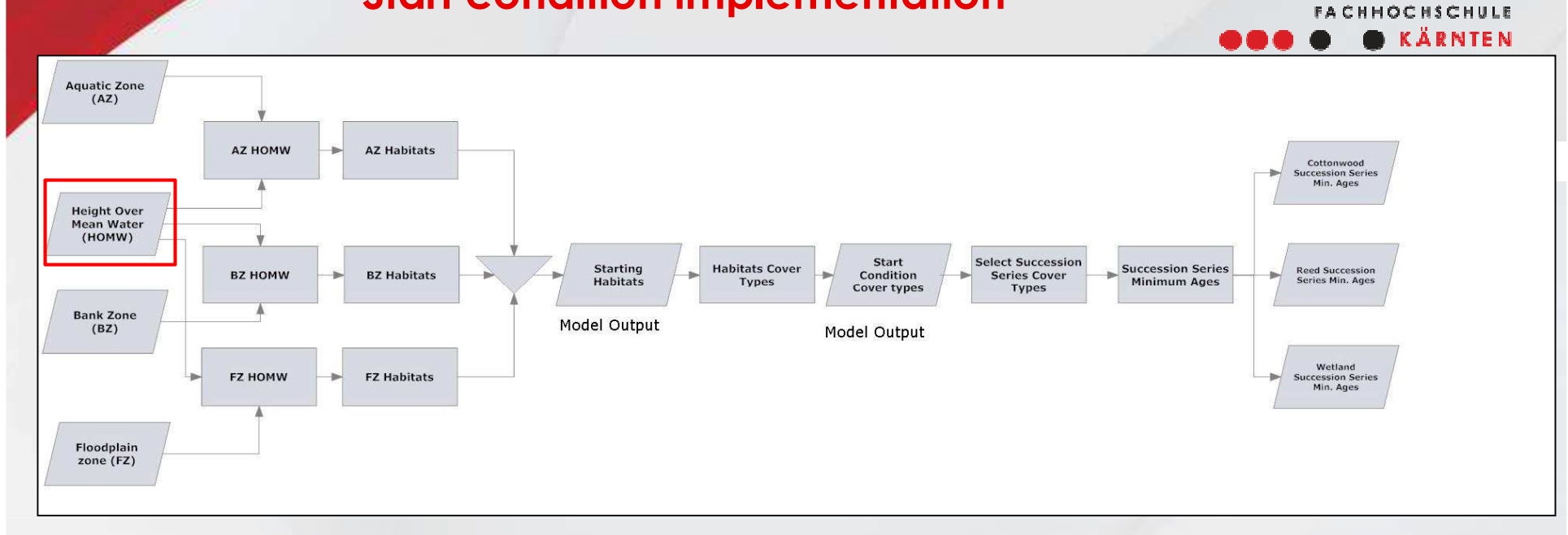

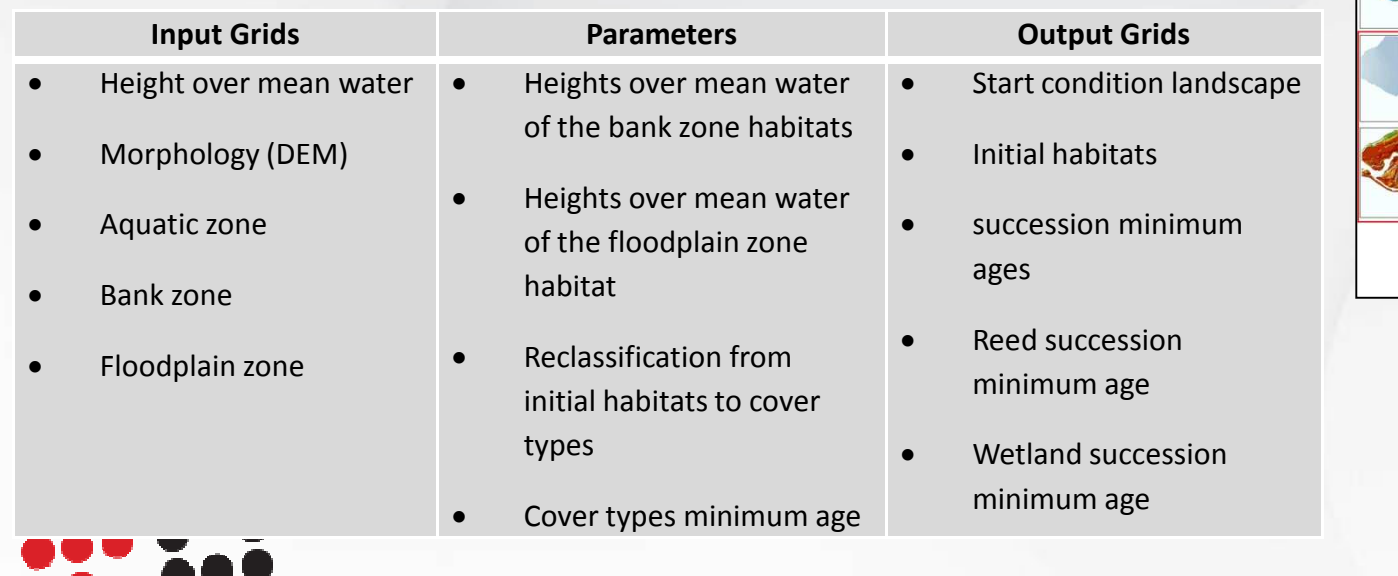

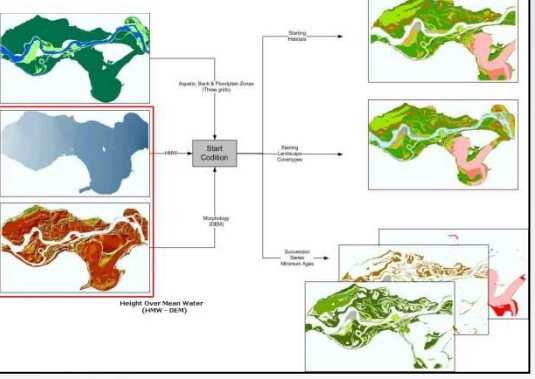

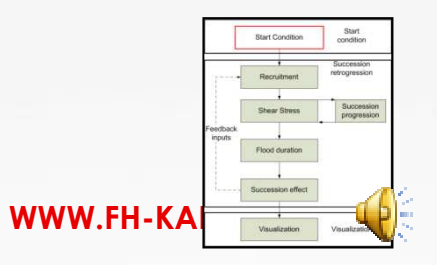

#### **Modeling procedure components**

- •Start condition model:
	- •Defines extents of the starting succession stands
	- •Assigns minimum ages \* of the stands in the study area
- •Succession retrogression model:
	- •Dynamic
	- •Evaluates evolution & spatial distribution of vegetation
	- •Yearly inputs
	- •Made by four submodels
- •Visualization tool:
	- •Re-displays succession retrogression outputs with a unified legend

\*minimum number of years that, in natural conditions, are necessary to reach that stand status (height, resistance, shape…)

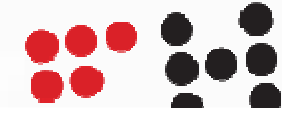

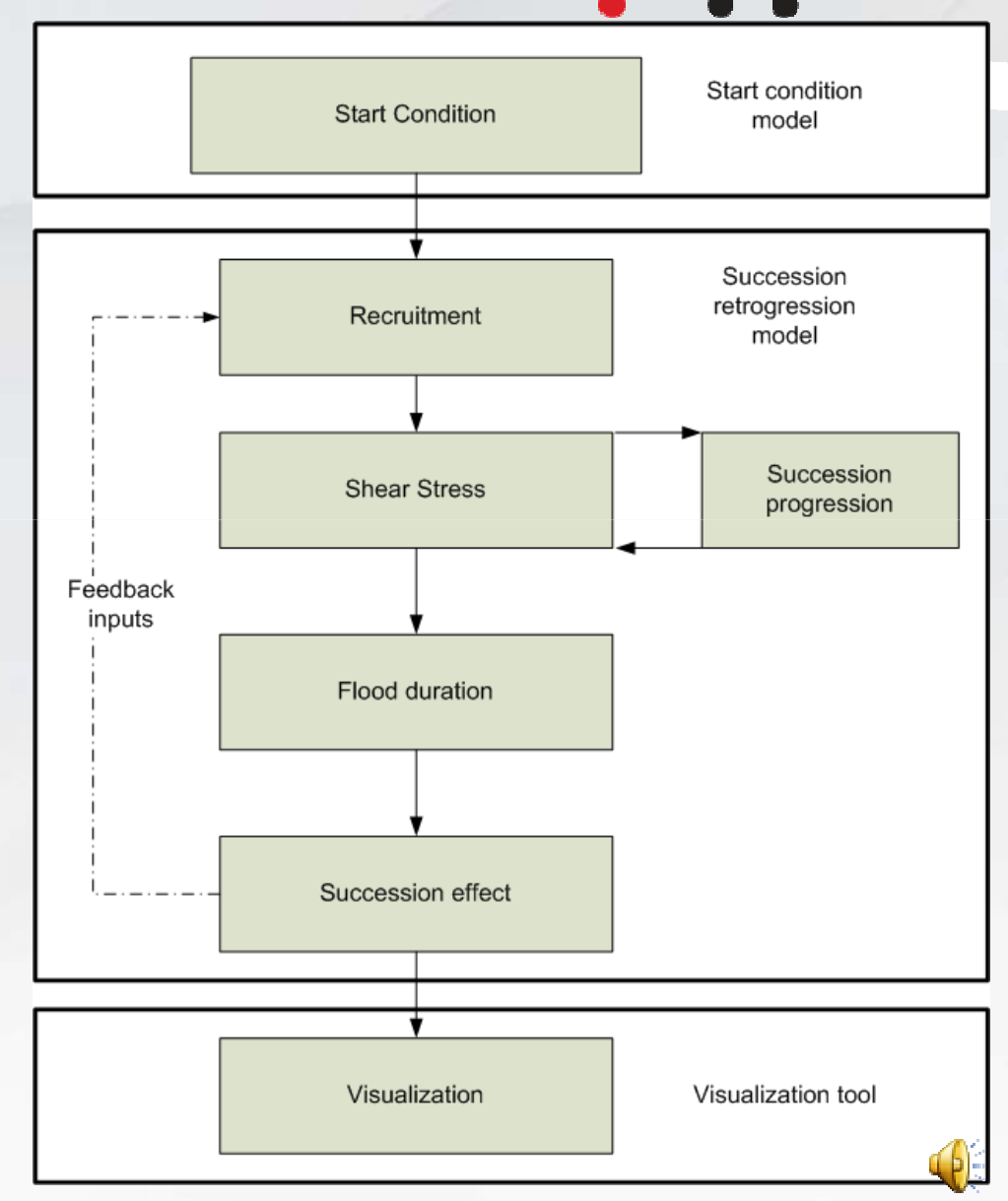

KÄRNTEN

#### **Succession retrogression model**

•**Dynamic: inputs-feedback variables**

- •**Can be different for each simulated year**
- •**File paths stored in a database**
- •**Based on hard thresholds & Boolean evaluations**
- •**Dynamic inputs:**
	- •Morphology (DEM) & Bank zone
	- •Height over base flow (approx. soil moisture and scour disturbance)

**FACHHOCHSCHULE** 

- •Mechanical disturbance (Shear stress)
- •Physiological flooding stress (Flood duration)

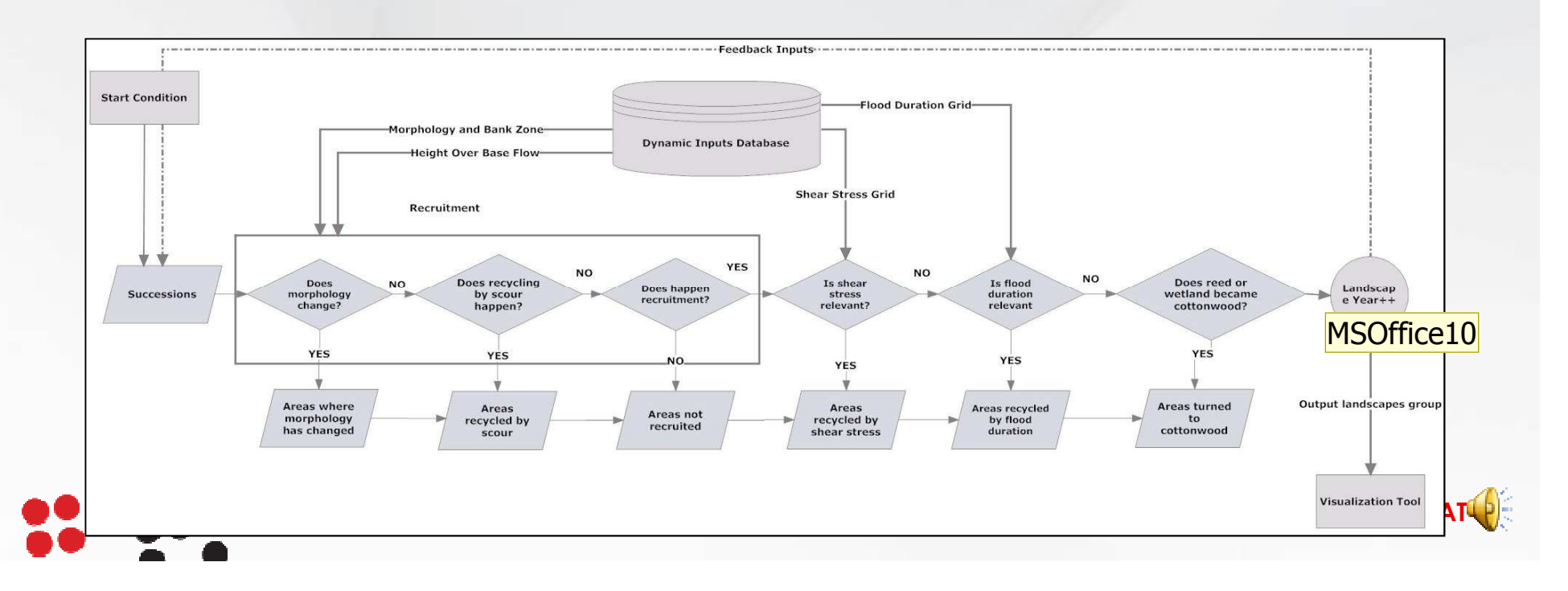

**MSOffice10** how to classifiy this (morphology vs hydrology)? , 9/16/2008

#### **Recruitment submodel rules**

•**Verifies changes in morphology** •**Vegetation renewal, scour disturbance:** •**Occur only on open bar** •**Height Over Base Flow (HBF), Bank Zone, Morphology** •**Reed & cottonwood share pioneer phase** •**Fate of shared pioneer depends by HBF at 3rd year**

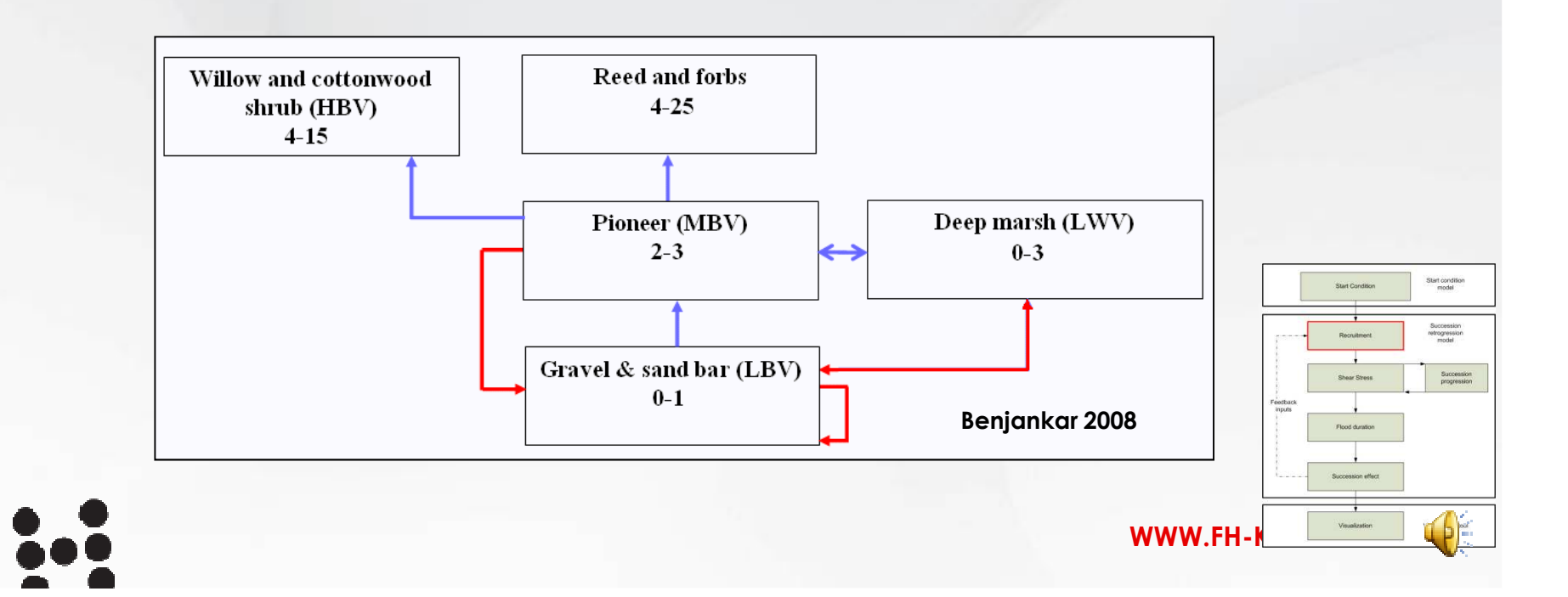

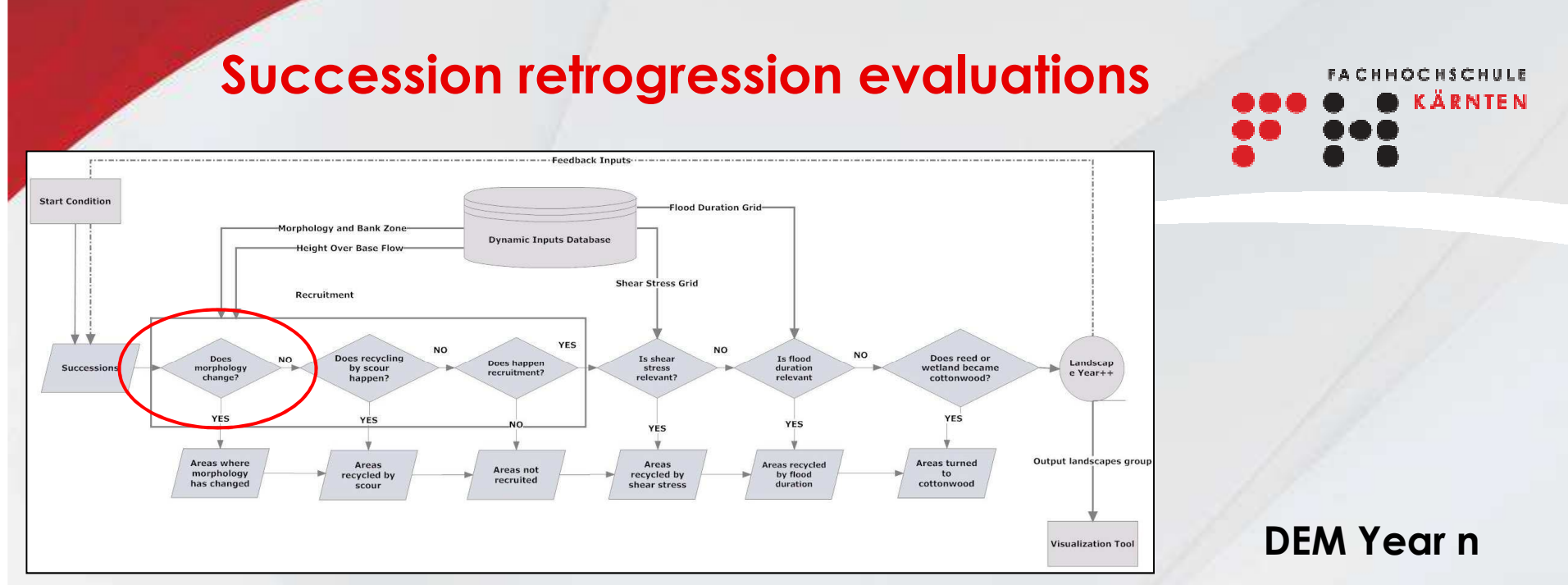

# **Recruitment Morphology Check:**  $\cdot$ New land  $\rightarrow$  potentially colonizable

 $\bullet$  Land to water  $\rightarrow$  loss of cover types

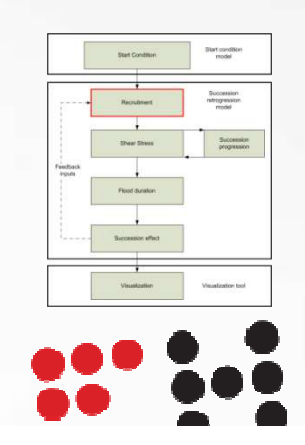

**DEM Year n+1**

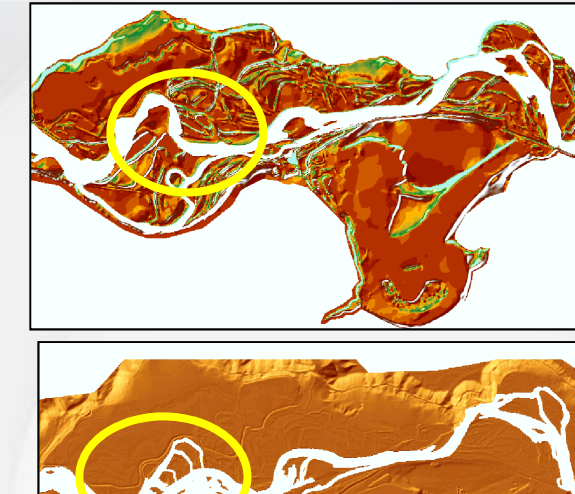

<del>www.marchitect.com</del>

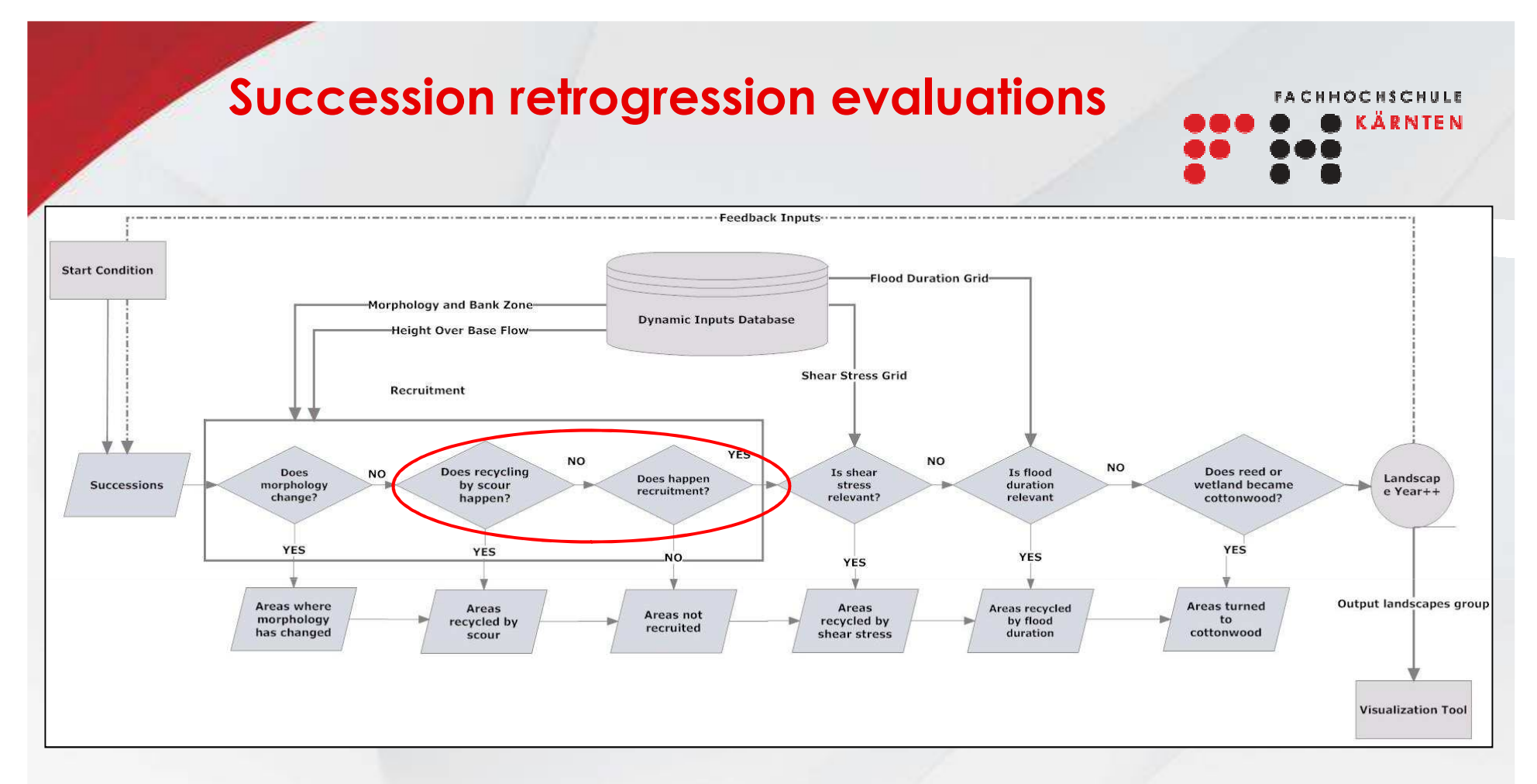

**Recruitment: vegetation renewal, seedling disruption (scour)**

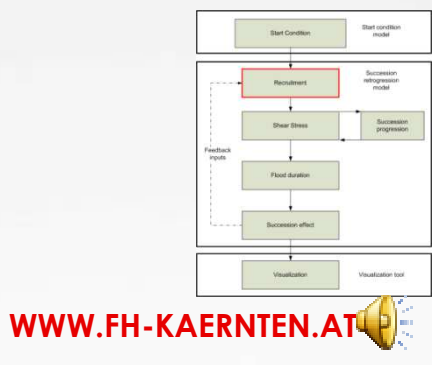

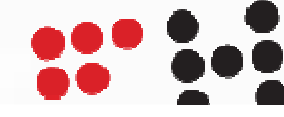

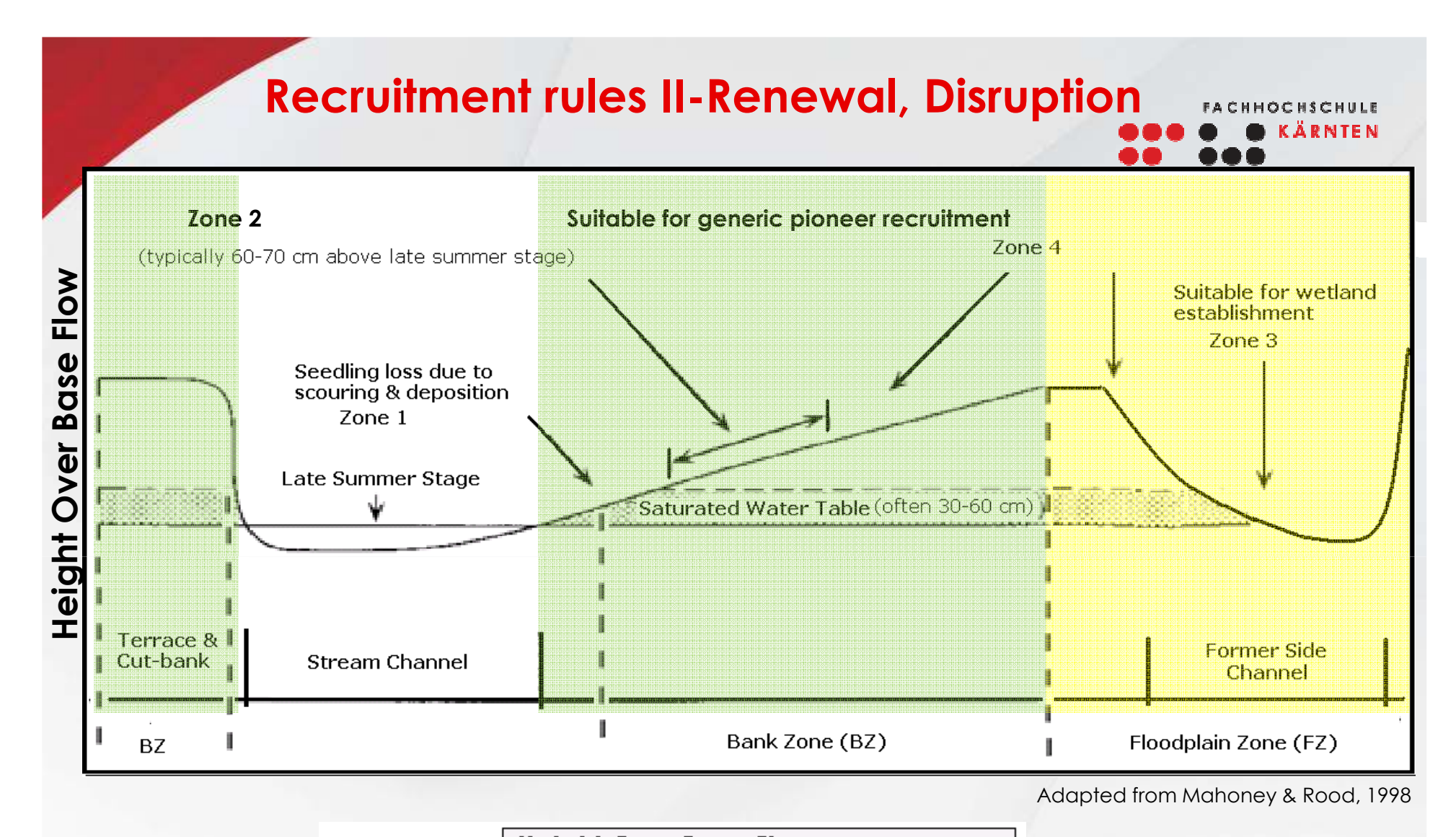

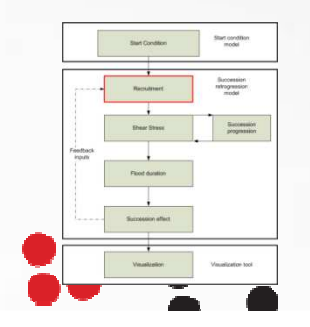

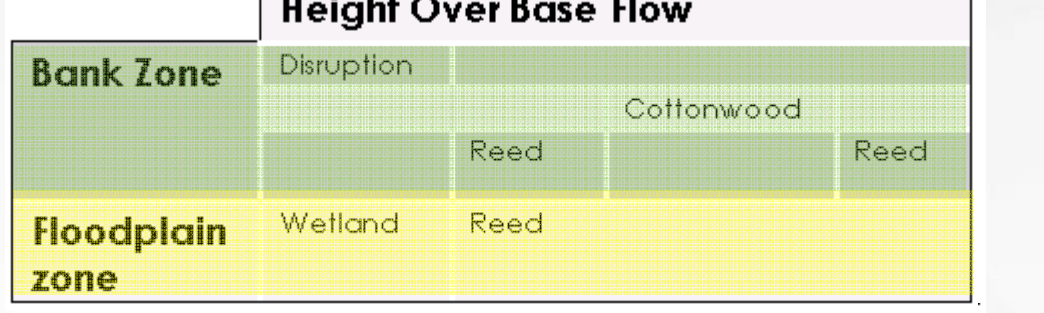

#### **After 3rd Year**

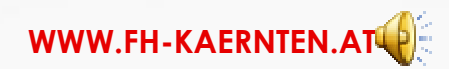

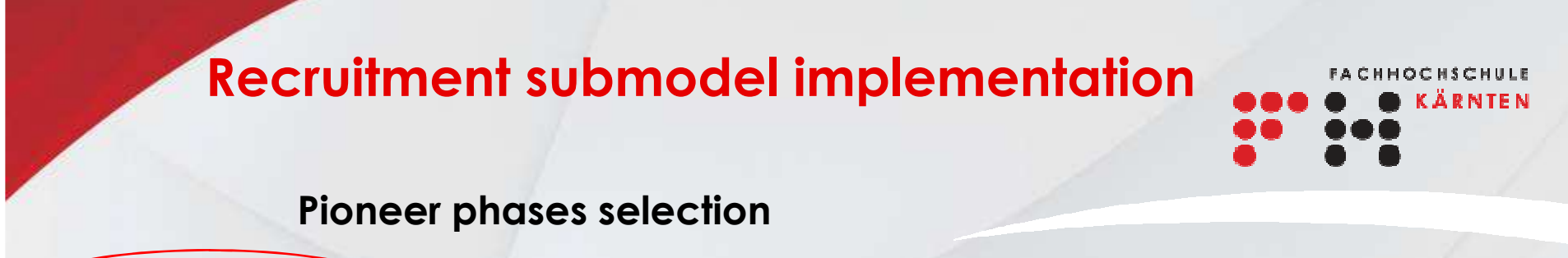

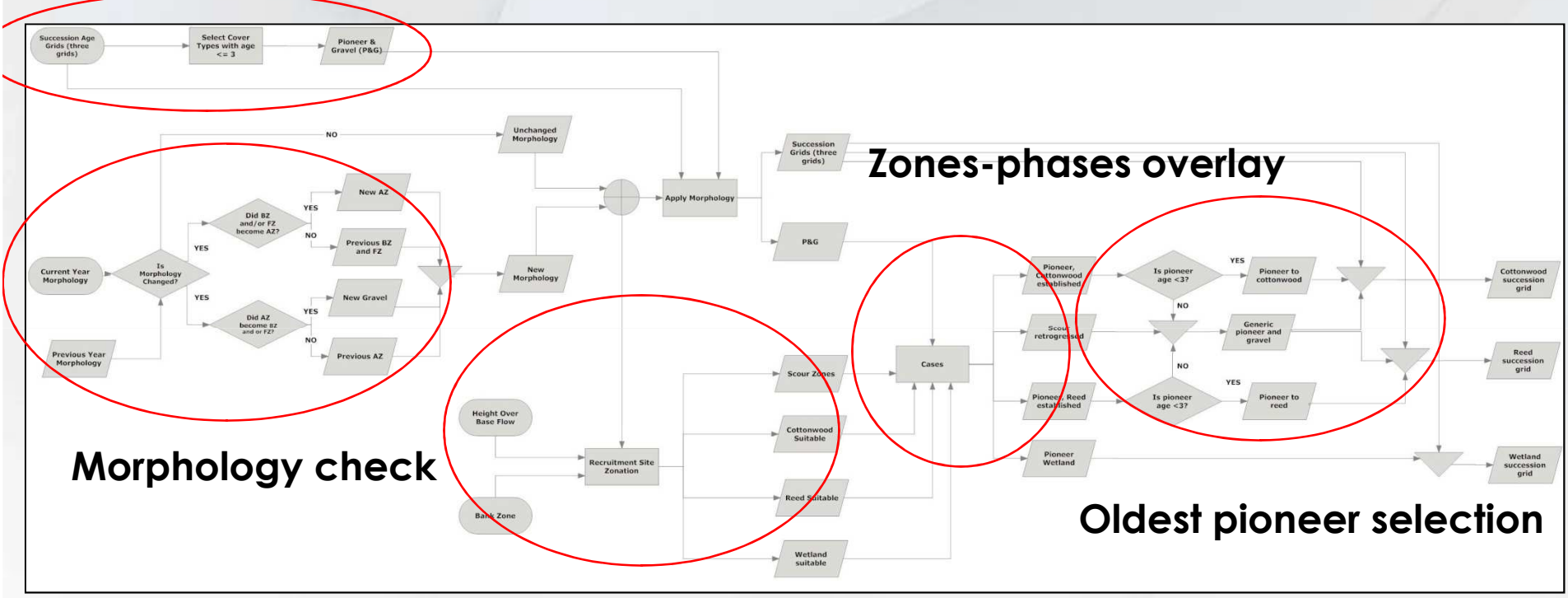

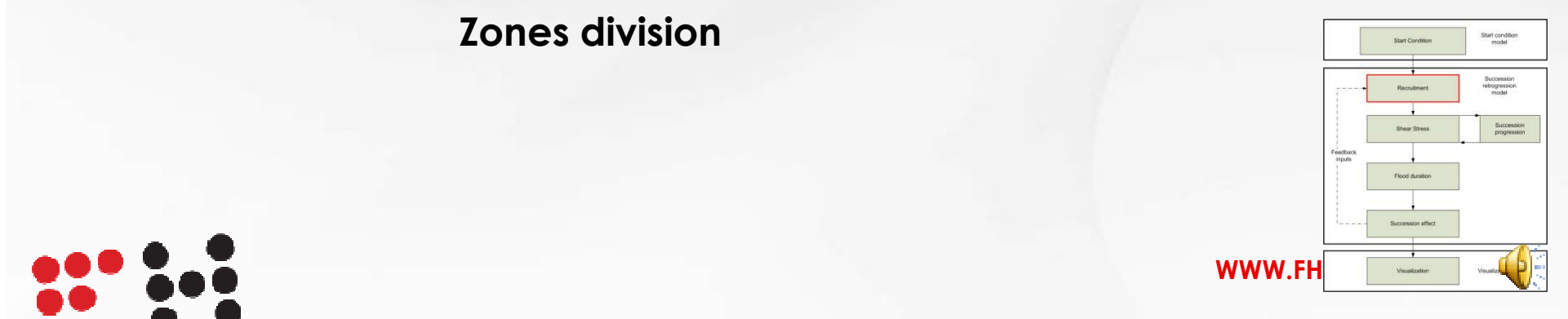

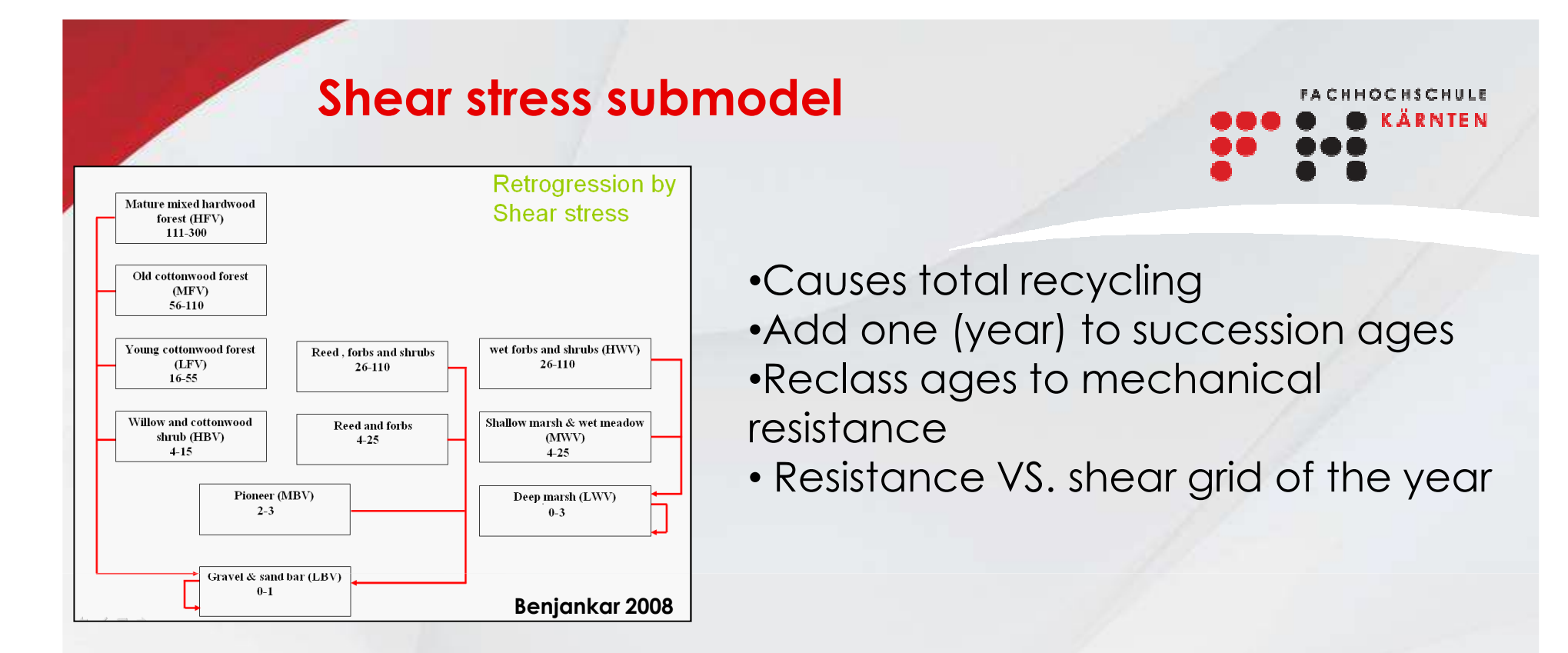

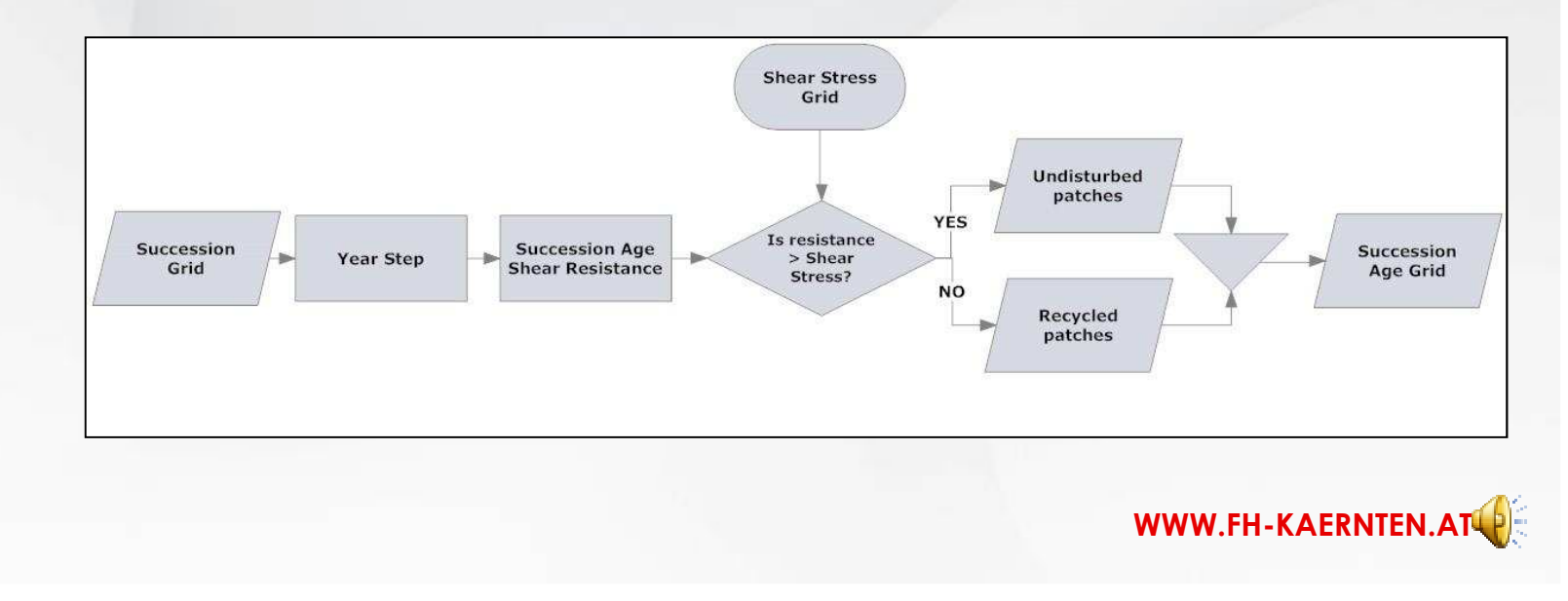

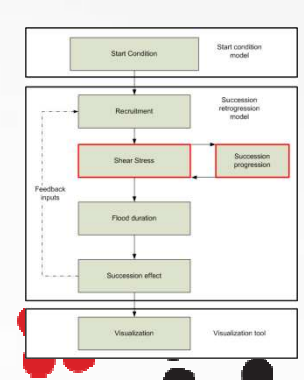

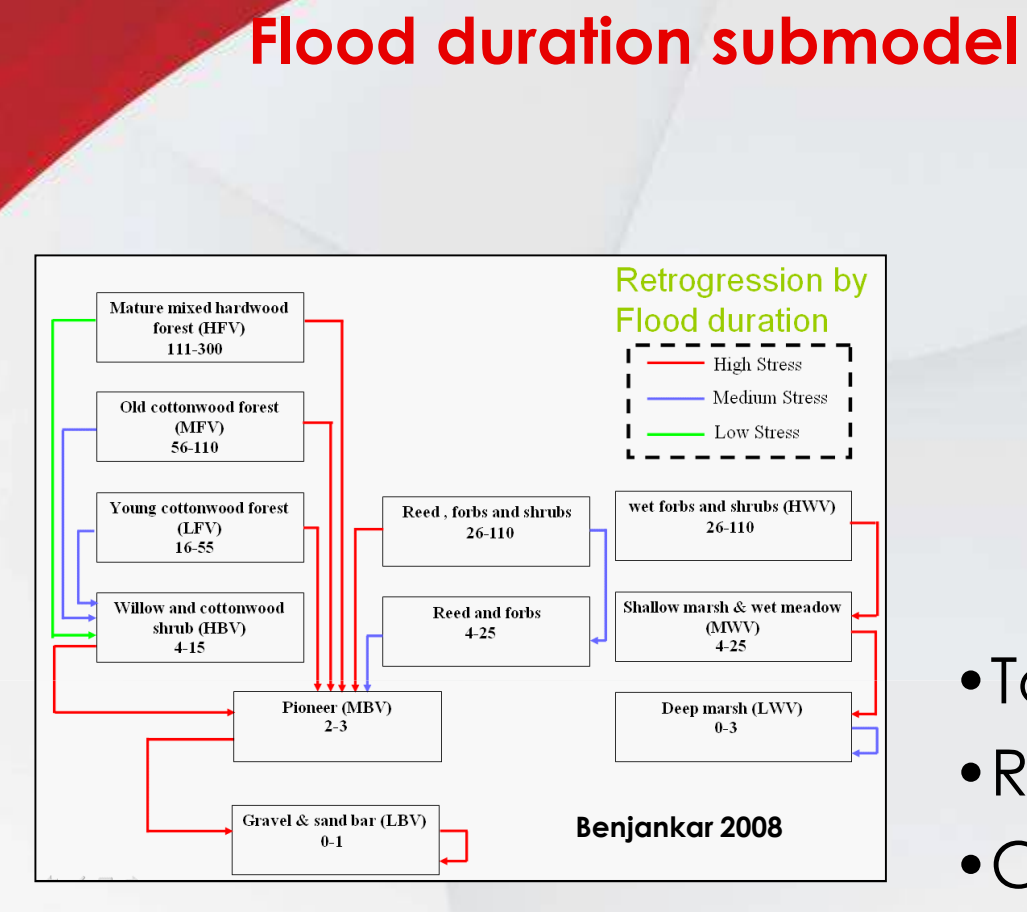

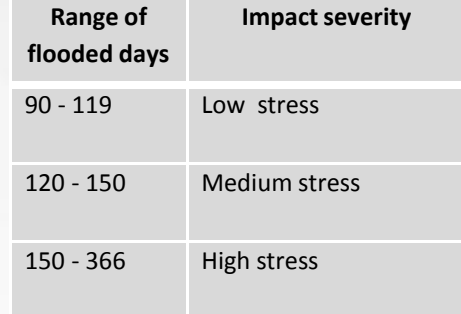

Example of impact intensity classification

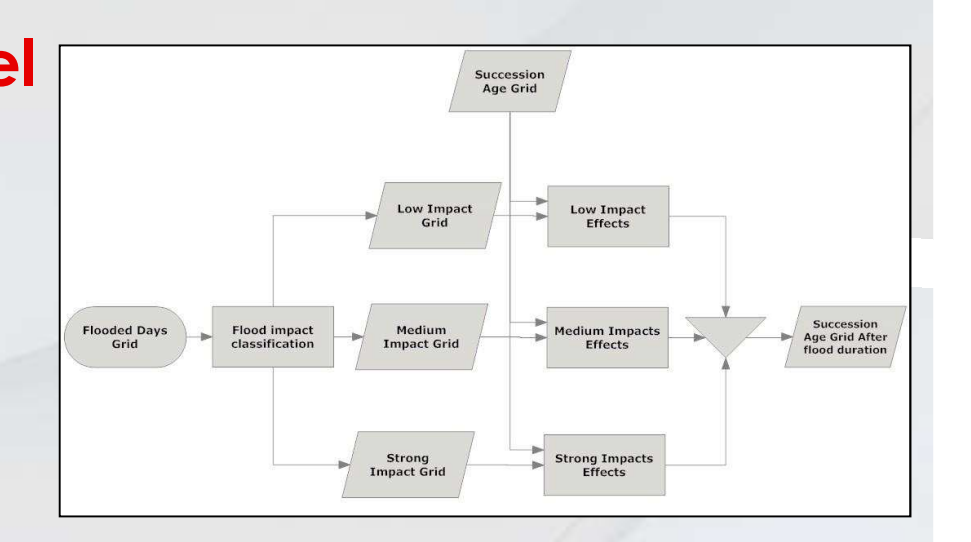

- •Total or partial recycling
- •Reclass flood grid to impacts
- •Check where succession overlays impact grid
- •Reclass accordingly

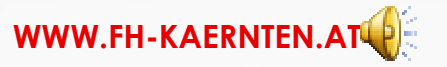

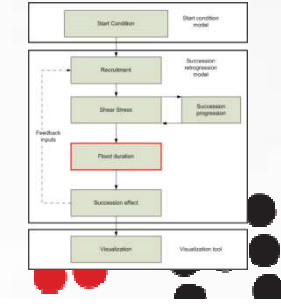

#### **Succession progression effect**

**FACHHOCHSCHULE KÄRNTEN** 

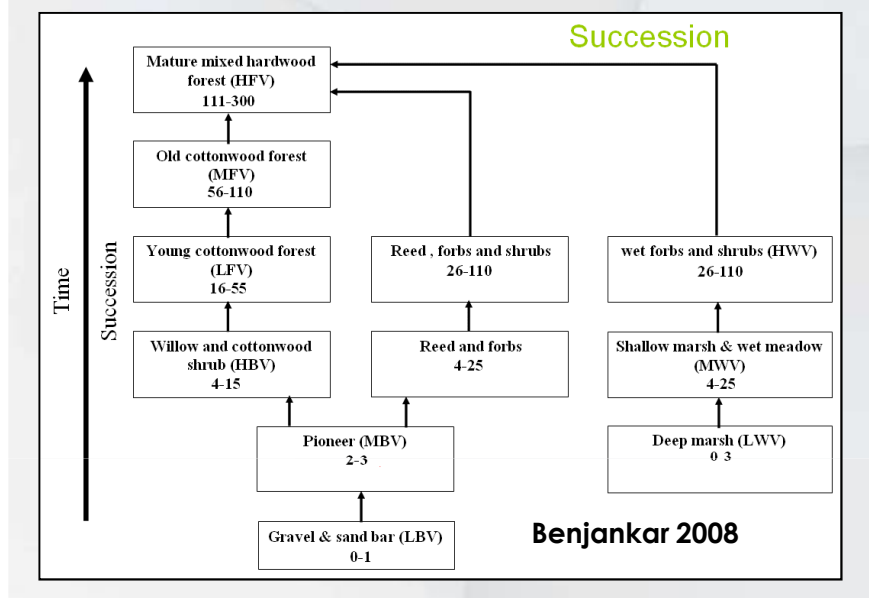

•Perform age check on reed & wetland •If old enough become cottonwood (forest series)

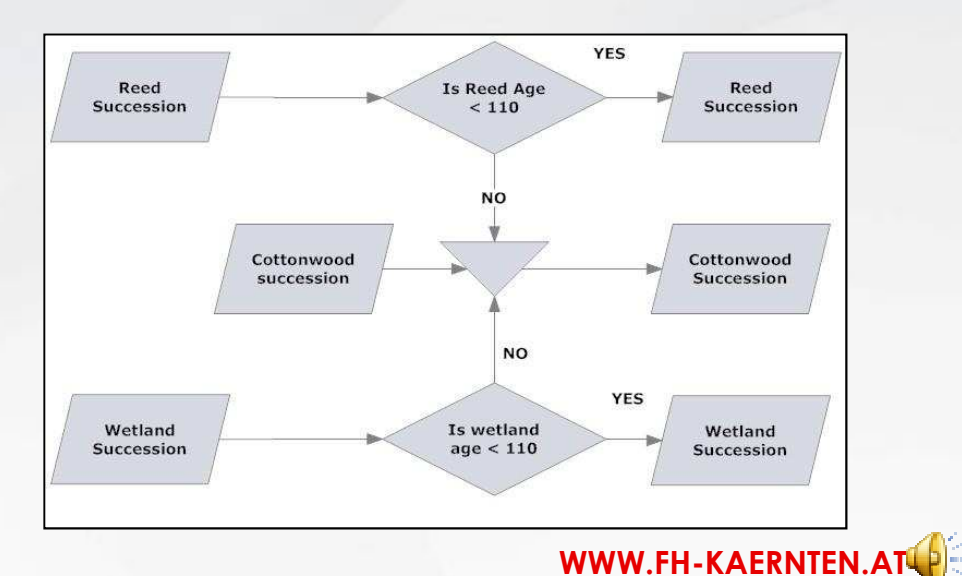

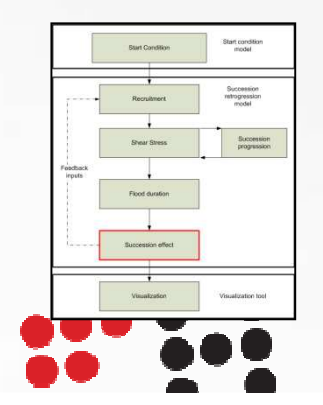

#### **Succession-retrogression, elements**

**FACHHOCHSCHULE KÄRNTEN** 

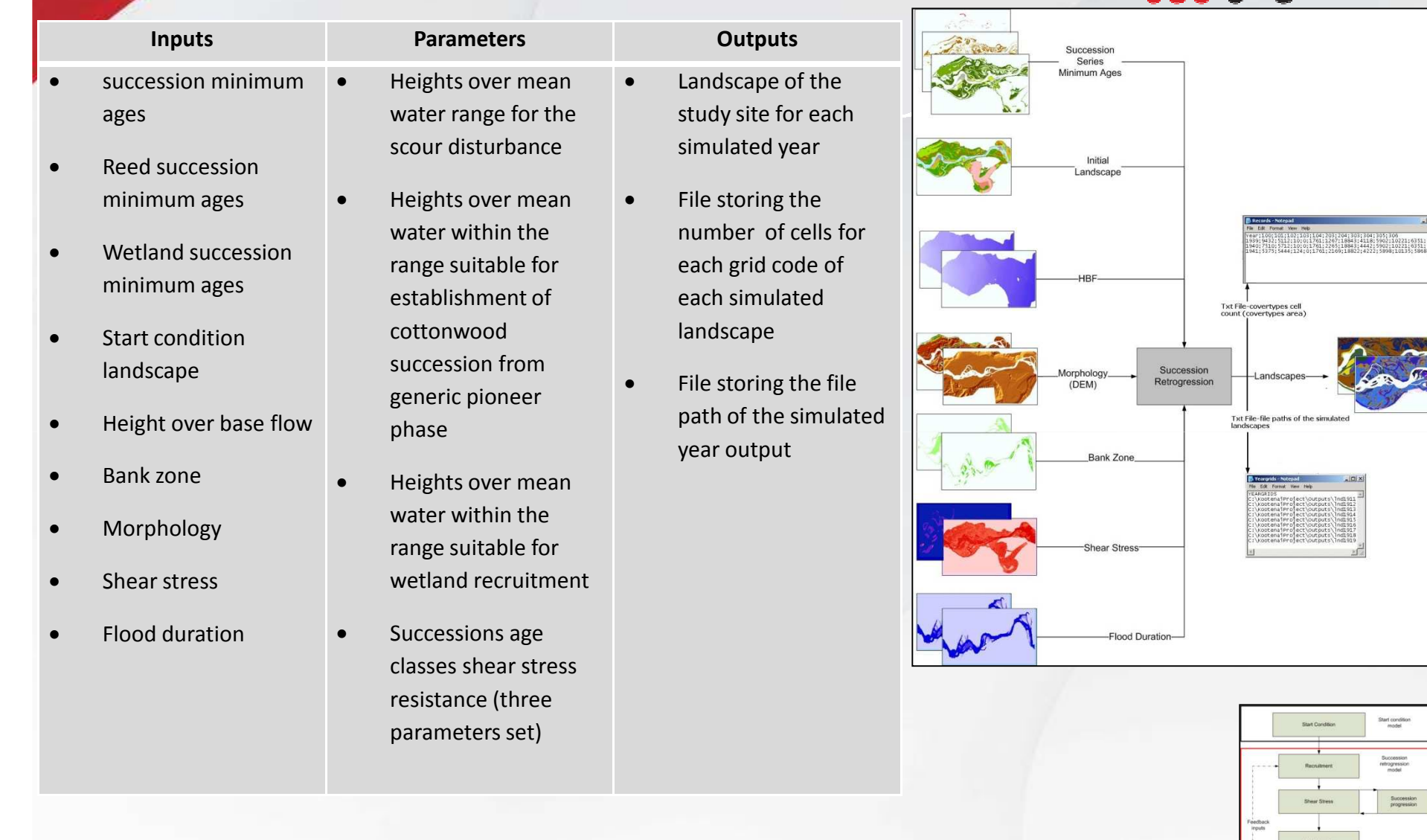

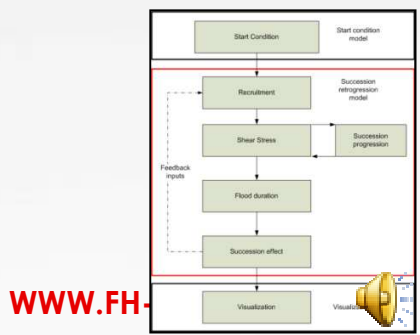

#### **Visualization tool**

- Re-display results of succession retrogression
- Requires some manual operations

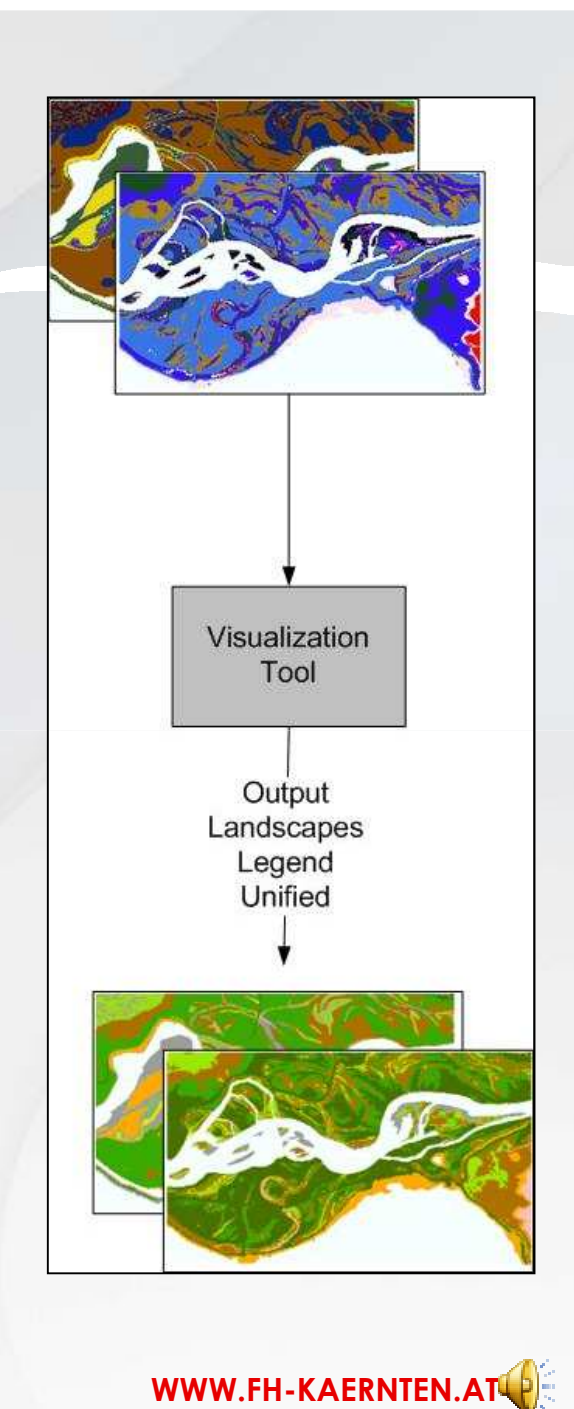

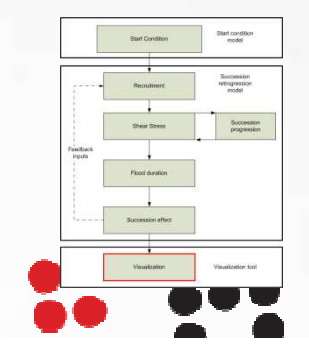

#### **Software**

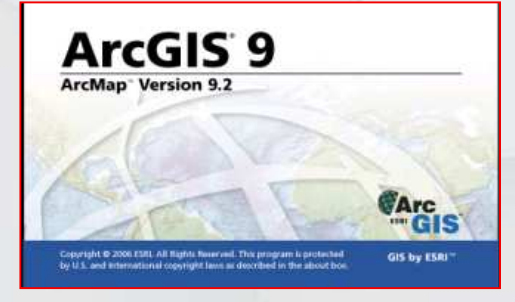

#### •**ArcGis 9.2** •**Model builder** •**Spatial analyst extension** •**Geoprocessing sequencing** •**Provides interface**

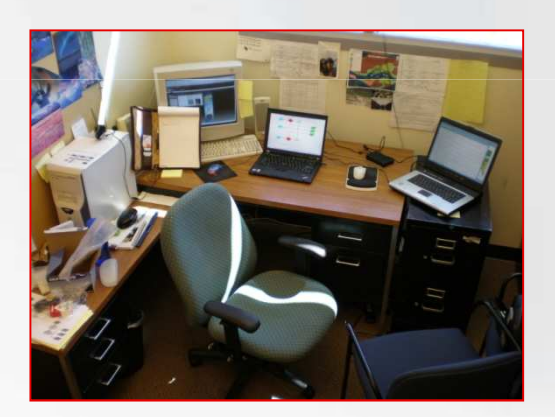

### •**Python 2.4**

- **PythonWin ext.** •
- •**Dynamic data passing**
- •**Naming and records**
- •**Custom geoprocessing**

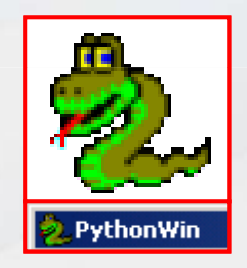

**FACHHOCHSCHULE** 

KÄRNTEN

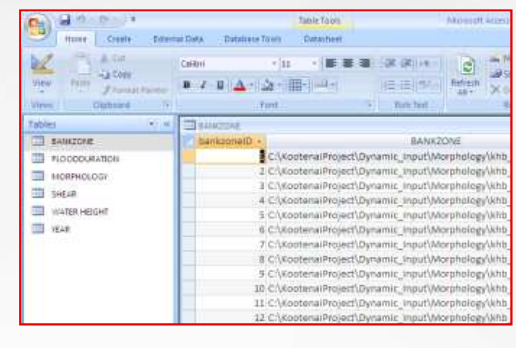

# •**MS Access**

•**Dynamic inputs storage** •**Popular** 

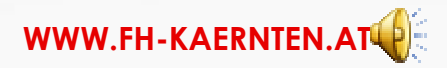

#### **Model Package Interfaces & toolboxes**

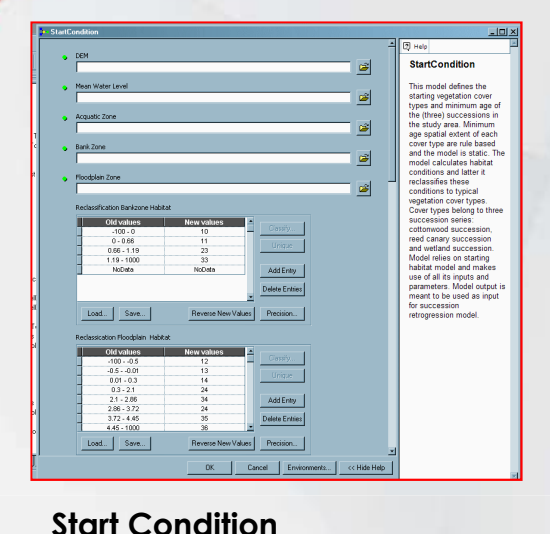

- •**Accessible from custom tbx.**
- •**Select input grids**
- •**Select output storage location**
- •**Set parameters value**
- •**Set number of iterations**
- •**Aid user**

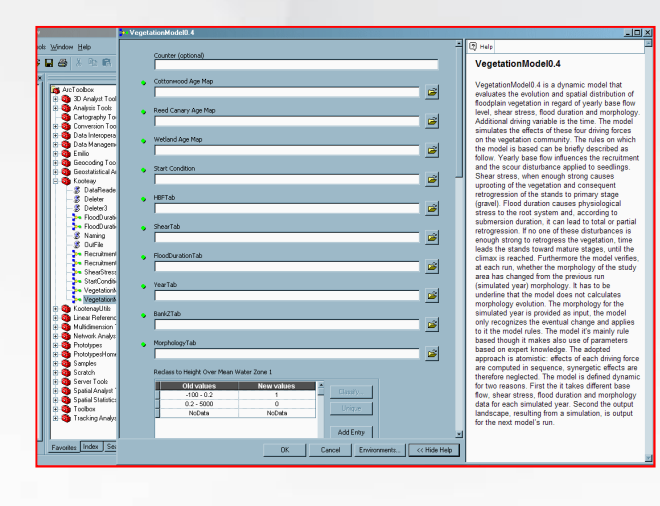

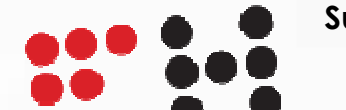

**Succession retrogression**

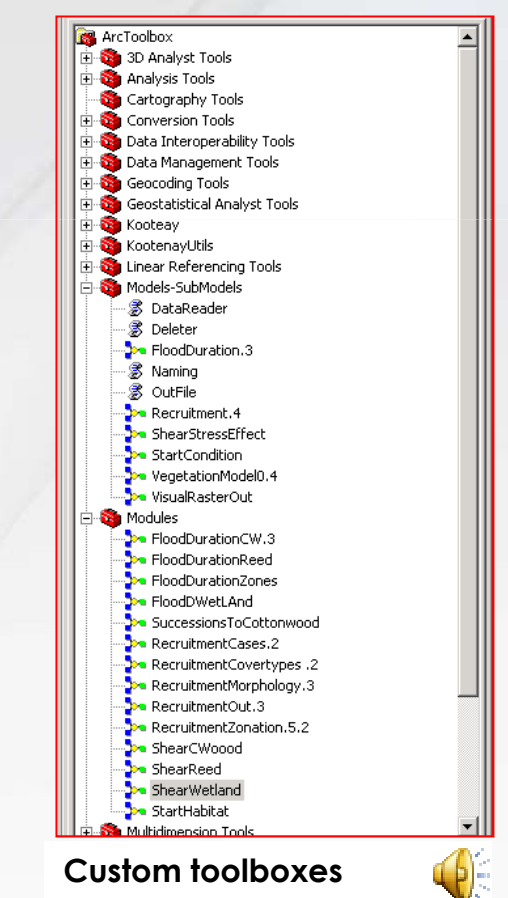

**FACHHOCHSCHULE** 

KÄRNTEN

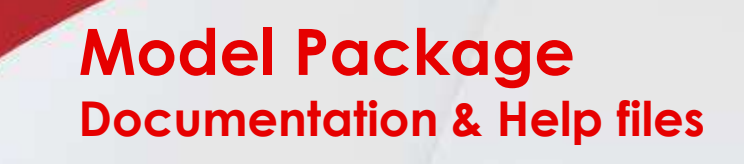

**FACHHOCHSCHULE KÄRNTEN** 

**WWW.FH-KAERNTEN.AT**

### **Documentation htm chm Help file Folder system**

#### Documentation Contents - Mozilla Firefox File Edit View History Bookmarks Tools Help The:///C:/Documents and Settings/Doc Most Visited | Customize Links | Free Hotmail | Windows Media | **ArcGIS Model Documentation Contents** Description · Introduction · Concept and Logic · Architecture System Requirements and Model Use · User manual **Technical Documentation** · Start Condition Model · Start Habitat • Succession Retrogression Model • Recruitment • Shear Stress · Flood Duration · Succession · Visualization Appendix • Consistency Table · Database Documentation

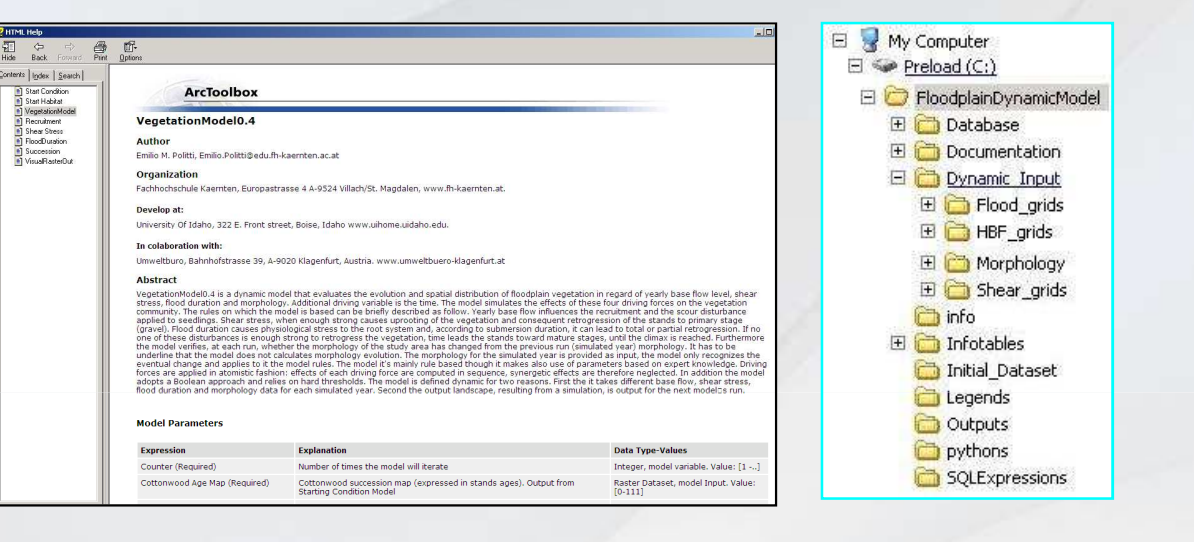

- •**Models-submodels-modules description**
- •**Data types**
- •**Parameters value range-consistency**
- •**Model use**
- •**Folder system contents**
- •**Database model**

#### **What can be better done**

- Better DBMS (RDB compliant, manage scenarios)
- Integration with hydraulic software
- Mutually excluding solutions
- Increase decision space exploration capabilities
- Shorter the time required to assess different discharges

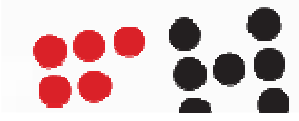

#### **…what about SDSS?**

- Database, model, GUI, User
- Support for (spatial) semistructured problems
	- Explore solution space (alternatives)
	- Support different decision making styles (decision maker preferences)

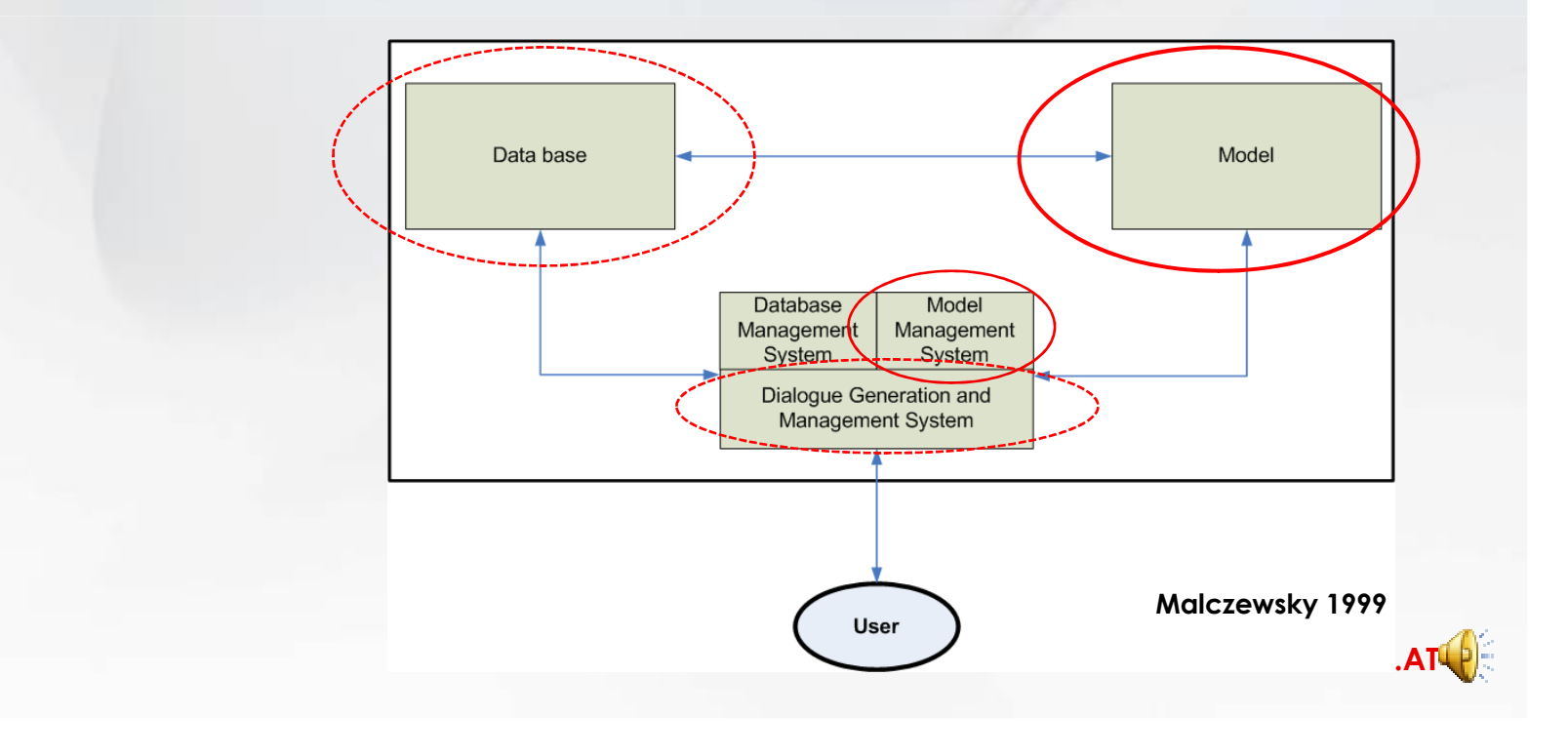

#### **Where have we been?**

- Ecological & cultural river ecosystem importance
- Development of dynamic, general, spatial, process based Model
- Fulfill objectives & requirements
- Maybe not a full SDSS…

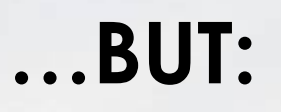

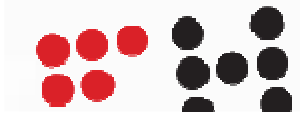

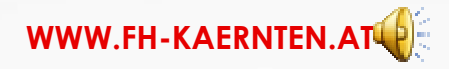

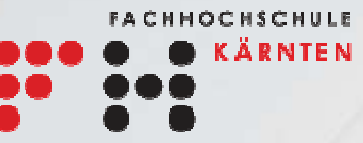

# **Dynamic Ecosystems Floodplain Model**

- •**Brand new in floodplain modeling**
- •**Valuable assessing tool**
- •**Room for improvements**

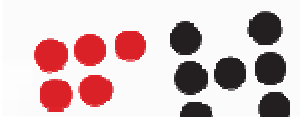

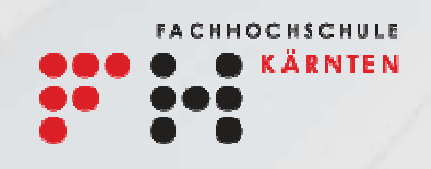

# **QUESTIONS?**

# Thank you, have a nice day  $\odot$

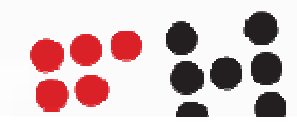

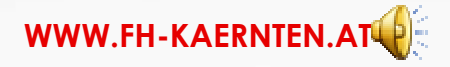